# ISLEVER

# 642-974

Data Center Networking Infrastructure Support Specialist

**DEMO** 

https://www.islever.com/642-974.html

https://www.islever.com/cisco.html

For the most up-to-date exam questions and materials, we recommend visiting our website, where you can access the latest content and resources.

#### **QUESTION NO: 1**

How would you configure a NAM to monitor and report the most heavily viewed sections of a website?

- A. Create a separate domain name or virtual server IP address for each section of the site. Add each domain name or IP address to the NAM application protocol directory.
- B. Enable regular-expression pattern matching. Define application protocol filters based on regular expressions that match the desired URLs.
- C. Enable URL monitoring. Define each desired URL as an application in the protocol directory.
- D. Use SPAN or VACLs to capture upper-layer protocol data from the web servers. Use a third-party application to parse the stored capture files.

**Answer: C** 

#### **QUESTION NO: 2**

Which command must be issued to activate the FWSM firewall context?

- A. allocate-vlan
- B. config-url
- C. limit-resource
- D. map-interface

**Answer: B** 

# **QUESTION NO: 3**

Refer to the exhibit. Which FWSM command allows routing of TCP traffic from the Internet to network 10.0.3.0/24?

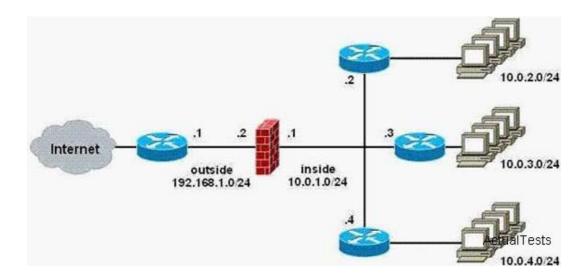

- A. access-list inside permittep 192.168.1.0 255.255.255.0 10.0.3.0 255.255.255.0
- B. route inside 10.0.3.0 255.255.255.0 10.0.1.3
- C. route outside 10.0.3.0 255.255.255.0 10.0.1.3
- D. route inside 00 10.0.1.3

**Answer: B** 

## **QUESTION NO: 4**

In a Cisco Catalyst 6500 Series Switch, in which slot or slots should you install the NAM?

- A. slots 1 to 4
- B. slot 5 or 6
- C. any slot except a supervisor module slot
- D. the slots that are closest to the supervisor modules

**Answer: C** 

#### **QUESTION NO: 5**

A customer has installed an FWSM in the data center. Which feature must be configured to enable FTP to work?

- A. dynamic NAT
- B. dynamic PAT
- C. access lists
- D. transparent mode
- E. deep packet inspection

Answer: E

#### **QUESTION NO: 6**

Which IDSM capture method has the ability to impact the performance of VoIP applications?

- A. in-line
- B. promiscuous
- C. SPAN
- D. VACLs

#### **Answer: A**

#### **QUESTION NO: 7**

You work as a Cisco engineer in the Data Center. With your experience, which two functions

- A. causes a switchover back to the originally active supervisor module
- B. reloads the standby supervisor module with the new Cisco NX-OS software
- C. copies the kickstart and system images to the standby supervisor module
- D. backs up the currently active software image before upgrading it

Answer: B,C

### **QUESTION NO: 8**

Cisco NX-OS is a data center-class operating system that is modular, resilient, and built for quality of service. So in your opinion, how many paths can be considered in NX-OS for equal-cost multipathing?

A. 6

B. 10

C. 16

D. 18

**Answer: C** 

# **QUESTION NO: 9**

You work as the network administrator. As far as you know, which command qualifies uRPF in strict mode?

- A. ip verify unicast source reachable-via any
- B. ip verify unicast source reachable-via rx
- C. ip verify unicast source reachable-via strict
- D. ip verify unicast source strict

**Answer: B** 

#### **QUESTION NO: 10**

What will be upgraded as a result of this command? upgrade ftp://ftpuser@10.1.2.3//upgrade/IPS-K9-r-1.1-a-5.1-1 .pkg